V L O Y M -6 -8 http://farbe.li.tu-berlin.de/AGS1/AGS1L0NA.TXT /.PS; nur Vektorgrafik VG; Start-Ausgabe N: Keine 3D-Linearisierung (OL) in Datei (F) oder PS-Startup (S)

*C***AB**

**chromatic value**

**chromatic black threshold of** *Evans* **20 times less than** *Go*

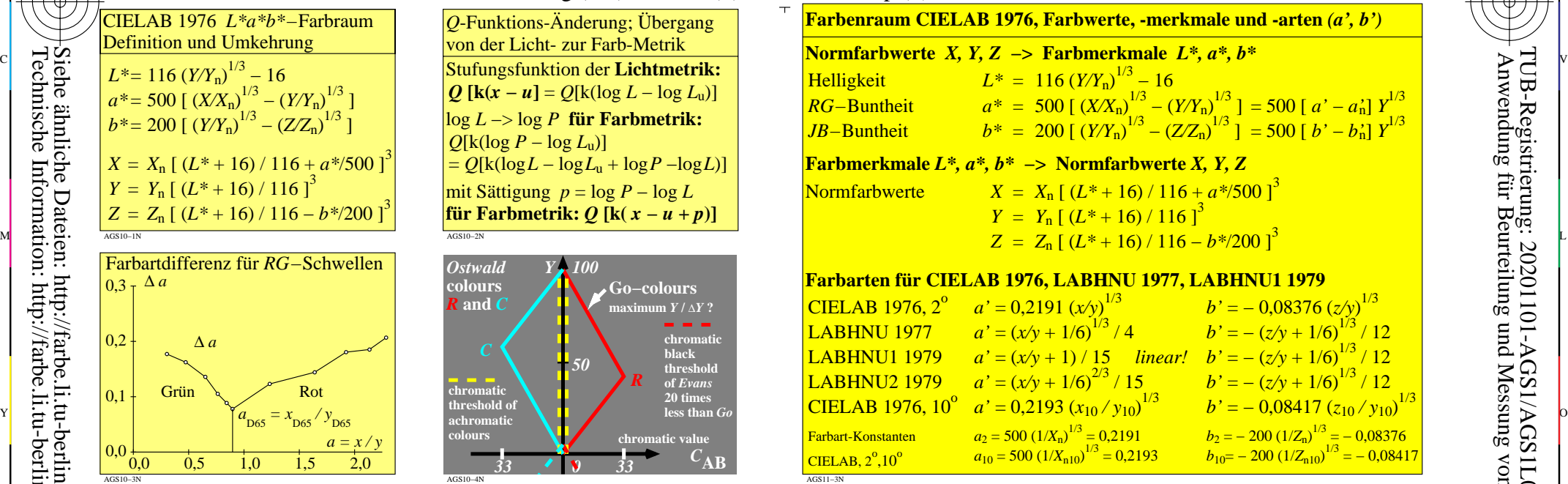

**Beispiel für Elementarbuntton Rot** *R:*

**1**

9 Stufen

**F**

 $c^* = 0.50$ 

**Beispiele für Benutzer-Farbkennzeichen:**

*ice\** **= 0,75 0,50 0,00 oder**  *rgb\** **= 0,75 0,25 0,00** *L\**=47; *C\****ab**=75; *h***ab**=26  $L^*$ **N**=18;  $L^*$ **W**=95

**relative Helligkeit** *l\**

 $\sigma_{\text{Stufen}}^{rgb*}_{R} = 1, 0, 0$ 

**relative Buntheit** *c\**

C

**Rot** *R*<sup>e</sup> *LCh\****R = 47, 74, 26**

*i\* relative Brillantheit c\** **relative Buntheit** *e\** **Elementar-Bunttonwert = 0**

9 Stufen

 $i^* = 0.75$ 

 $LCh*_{W} = 95, 0, 0$  $rgb^*w = 1, 1, 1$ **Weiß** *W*

**<sup>1</sup> Schwarz***<sup>N</sup>*  $LCh^*N = 18, 0, 0$  $rgb^*N = 0, 0, 0$ 

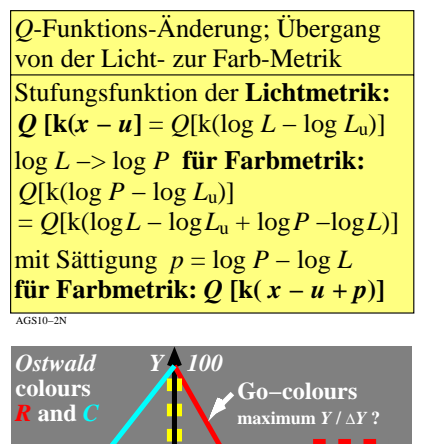

*33 0 33*

*50*

*R*

AGS10−4N

9 Stufen

M

**Schwarz** *N*  $LCh^*N = 18, 0, 0$  $rgb^*N = 0, 0, 0$ 

**Weiß** *W*  $LCh*$ **W** = 95, 0, 0  $rgb^*w = 1, 1, 1$ 

*I\** **= 75**

**chromatic threshold of achromatic colours**

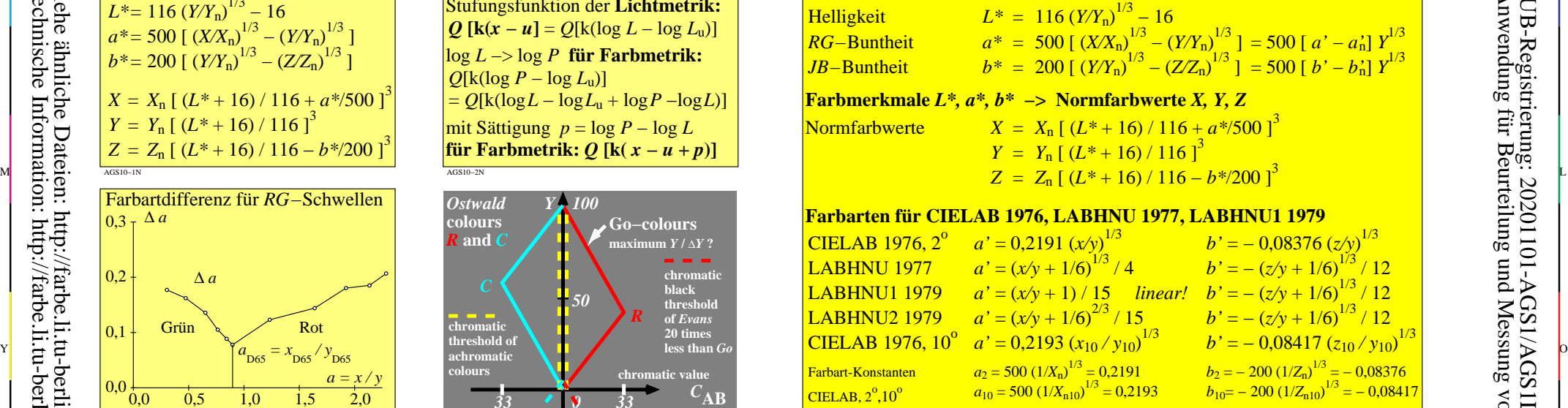

**Farbenraum CIELAB 1976, Farbwerte, -merkmale und -arten** *(a', b')*

C

-6

AGS11−3N

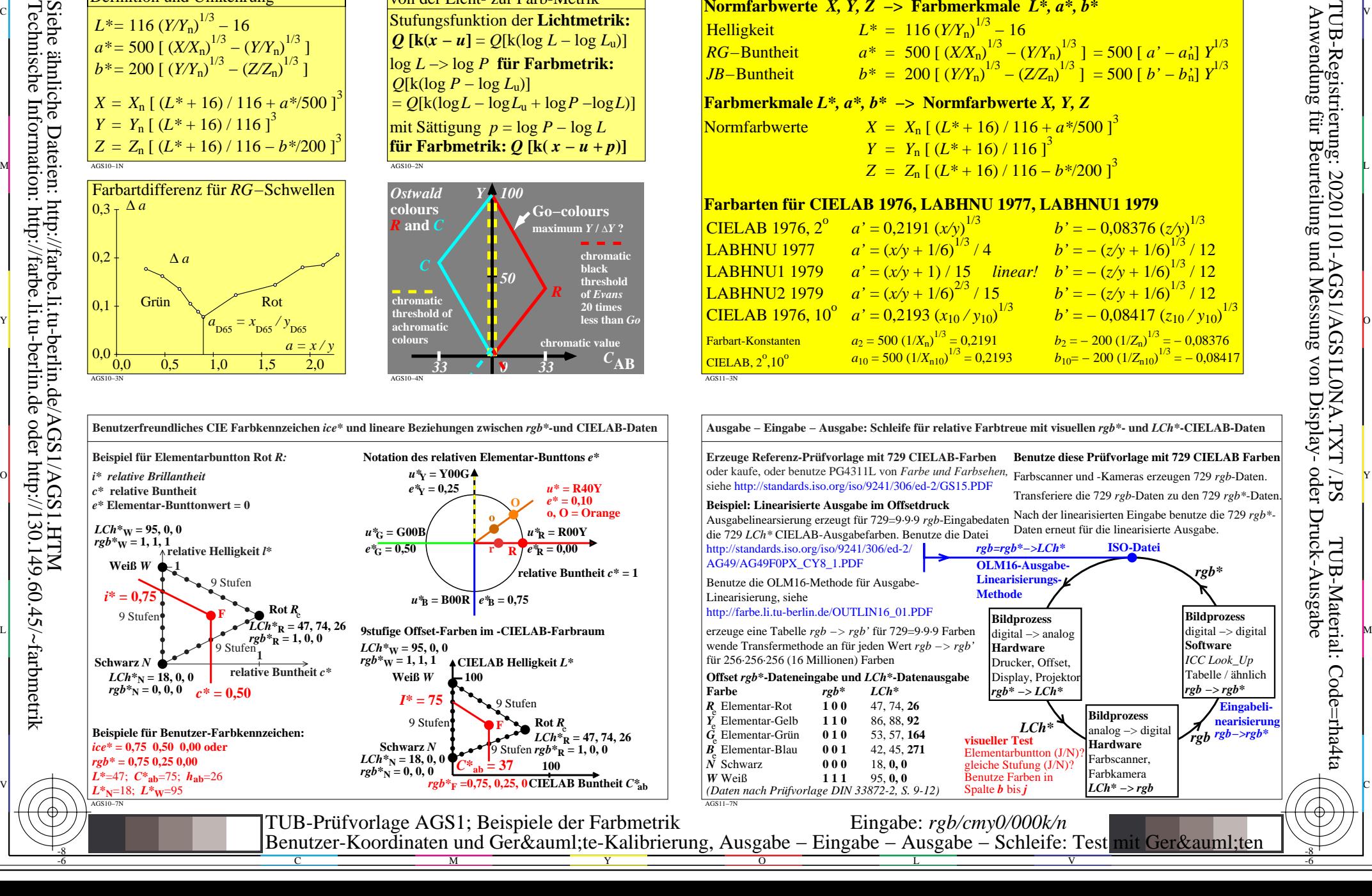

-8

AGS10−7N

-8